Proceso

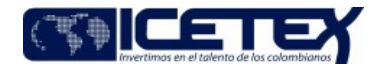

Administración de la cartera

Contenido

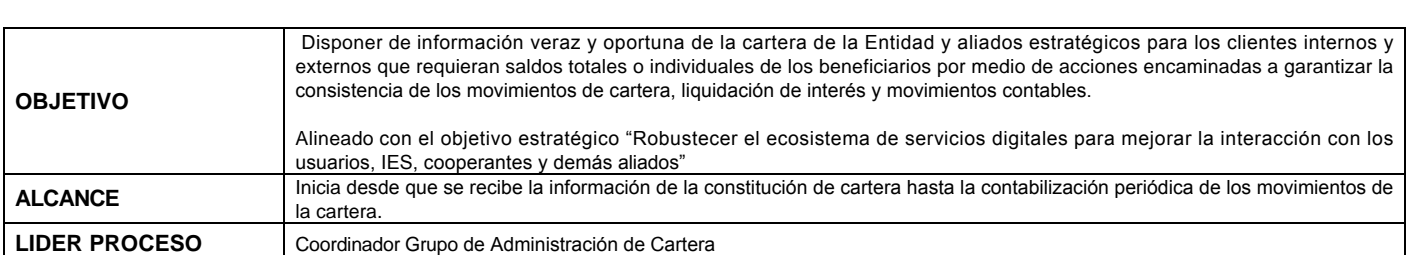

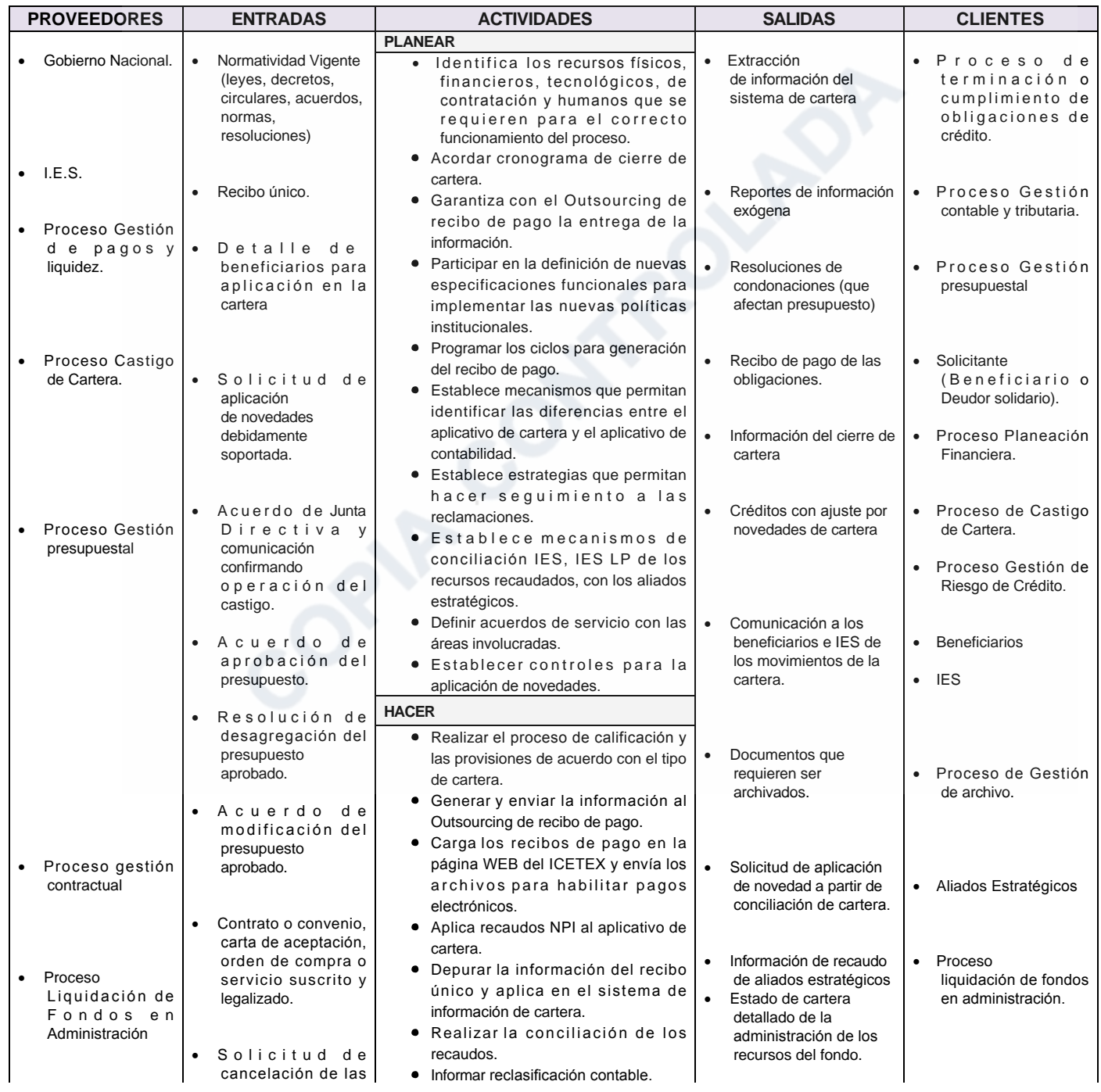

In-Process

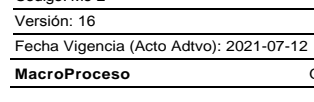

Gestión de operaciones

Código: M3-2

 $\bullet$ 

 $\bullet$ 

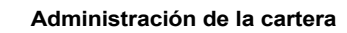

Proceso

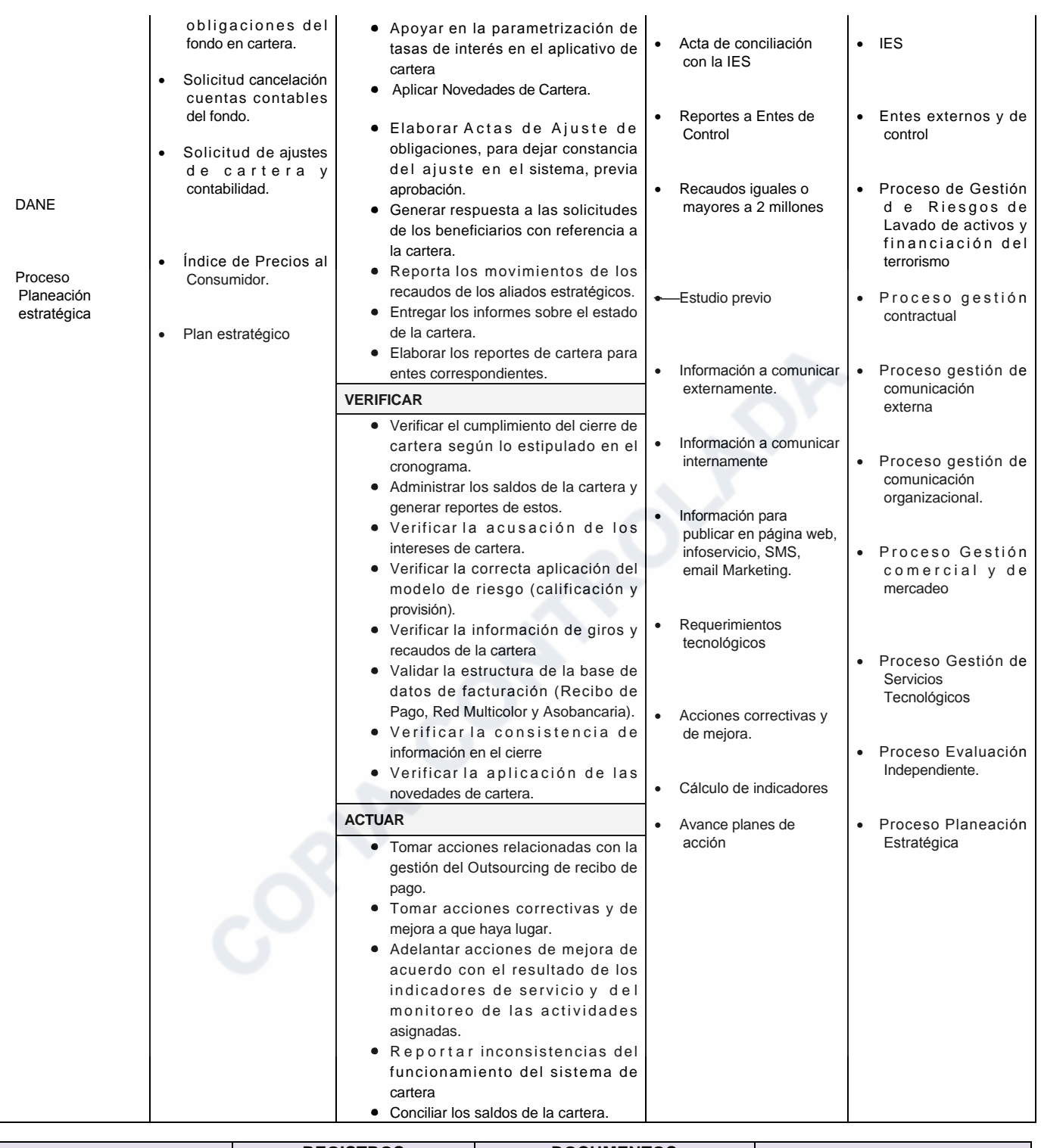

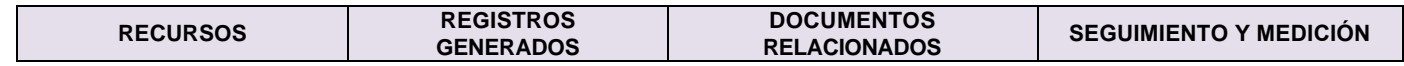

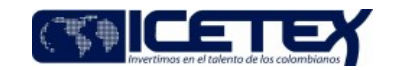

Administración de la cartera

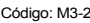

Fecha Vigencia (Acto Adtvo): 2021-07-12

Versión: 16

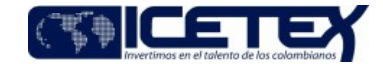

**MacroProceso** Gestión de operaciones Proceso Administración de la cartera **HUMANOS** · Procedimiento generación de recibos de pago época de estudios periodo de · Técnico Administrativo y/o Listado Maestro de gracia y amortización. Profesional Universitario -**INDICADOR OPERATIVO Registros** · Procedimiento aplicación de Grupo de Administración recaudos. de la Cartera. · Procedimiento cierre de cartera. Margen de obligaciones de la  $\bullet$ Coordinador Grupo de · Procedimiento conciliaciones de cartera con situaciones especiales Administración de Cartera Gestión de Conciliaciones Cuentas cartera. Vicepresidente de Crédito y Puente de la Cartera · Procedimiento administración de la Cobranzas -Gestión Conciliaciones de Fondos cartera de aliados estratégicos Vicepresidencia de de la Cartera · Procedimiento reporte a centrales de Operaciones y Tecnología riesao - Vicepresidencia de · Procedimiento reportes de información Fondos en Administración **INSTRUMENTO DE SEGUIMIENTO Y** de cartera a la DIAN - Vicepresidencia **MEDICIÓN** · Procedimiento cambio de tasas de Financiera - Oficina de interés. Riesgos- Oficina de · Procedimiento reporte boletín de • Tablero de control. Relaciones deudores morosos a la contaduría Internacionales. general de la nación • Outsourcing de Impresión, · Procedimiento aplicación de alistamiento y distribución novedades de recibos de pago (físico · Procedimiento Reversión de y/o electrónico). aplicación por cheques devueltos. Proveedores (Outsourcing · Procedimiento paso al cobro individual de Atención al Usuario). v masivo · Procedimiento de devolución a IES por reintegros en exceso **TECNOLÓGICOS** · Procedimiento conciliación IES · Página Web. · Procedimiento aplicación de · Sistema de información de condonaciones **CARTERA** · Procedimiento condonaciones de Fondos en Administración • Microsoft Office. • Software de soporte · Guía cambio de plazo y prórrogas tecnológico · Guía consolidación y aplicación de • Aplicativo Financiero reintegros.  $\bullet$  Vector · Guía cambio de fecha de • Aplicativo gestión vencimiento. documental · Guía Afectación a capital · Sistema de administración · Guía para la refinanciación - mora menor o igual a 90 días de clientes · Guía interrupción temporal de pagos · Vigía y/o suspensión de paso al cobro · Sistema de gestión de Guía Reporte del diferido calidad · Guía requerimientos a centrales de • Carpeta compartidas riesgos. **INFRAESTRUCTURA** · Guía Requerimientos defensor del · Equipos de cómputo e consumidor financiero. **.**Guía Requerimientos a entes de impresión. control. • Equipos y elementos de ·Guía Certificado estado al día telecomunicación. ·Guía prevalidador • Áreas de trabajo. «Guía para la revisión de una obligación • Sala de Juntas. · Guía auxilios para créditos educativos **Tablero** · Guía parametrización cuenta cobro • Escritorio nación · Guía recomposición de Alianza • Video Beam. · Guía condonación por graduación · Portátil. · Guía Condonación por Fallecimiento o Invalidez · Guía Condonación Mejores Saber Pro · Guía Condonación de Alianzas · Guía Condonaciones Andres Bello Revisión por la dirección. Generación y seguimiento de acuerdos de servicio. Tratamiento salidas no conforme Acciones Correctivas y de mejora.  $\bullet$ Control de documentos. Presentación y aprobación de

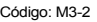

## Versión: 16

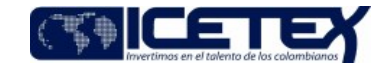

Fecha Vigencia (Acto Adtvo): 2021-07-12 **MacroProceso** Gestión de operaciones

Proceso Administración de la cartera

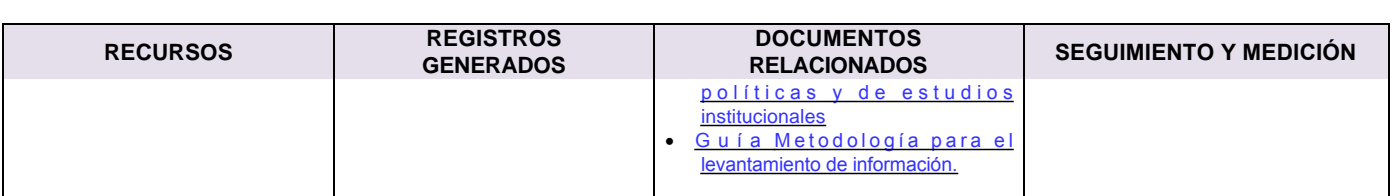

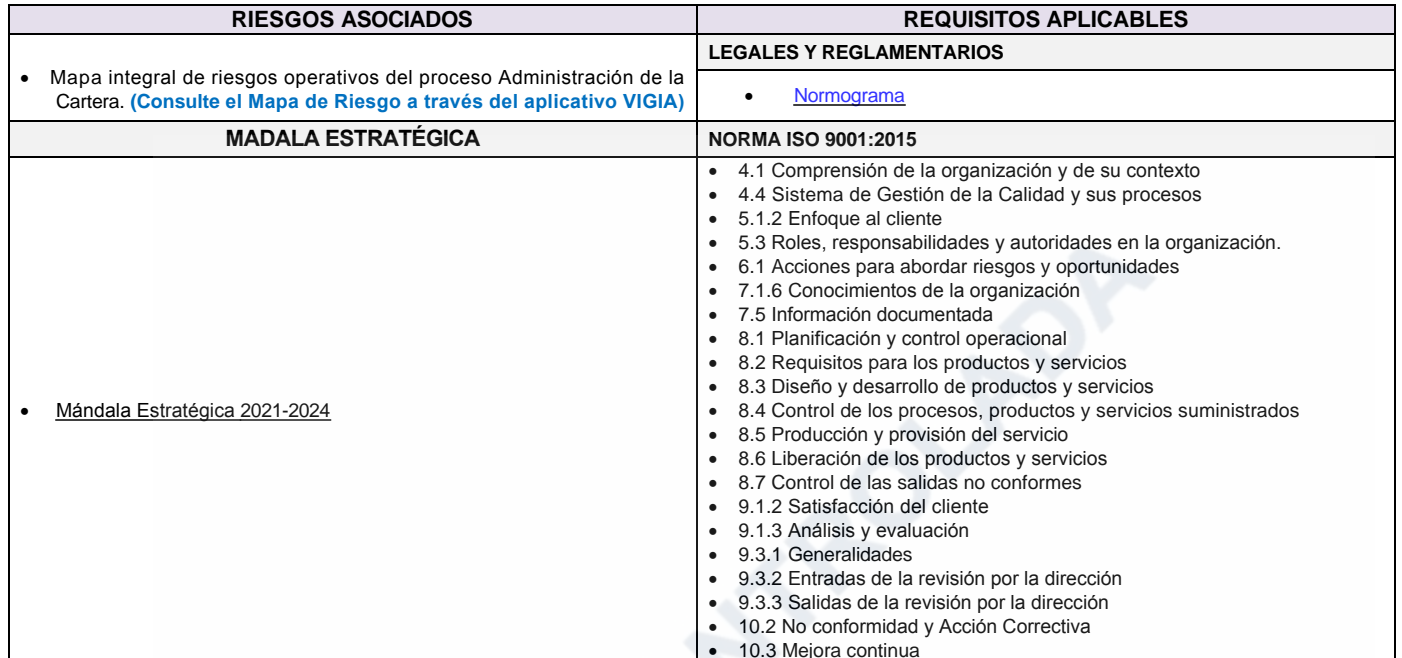

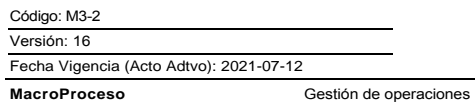

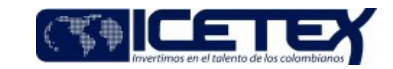

Proceso Administración de la cartera

## Modificaciones

## Descripción de cambios

Alineación de objetivos estratégicos de acuerdo con la nueva planeación estratégica 2021-2024, se modifica en el campo objetivo y seguimiento y medición, incluyendo los indicadores estratégicos, indicadores operativos e instrumentos de medición

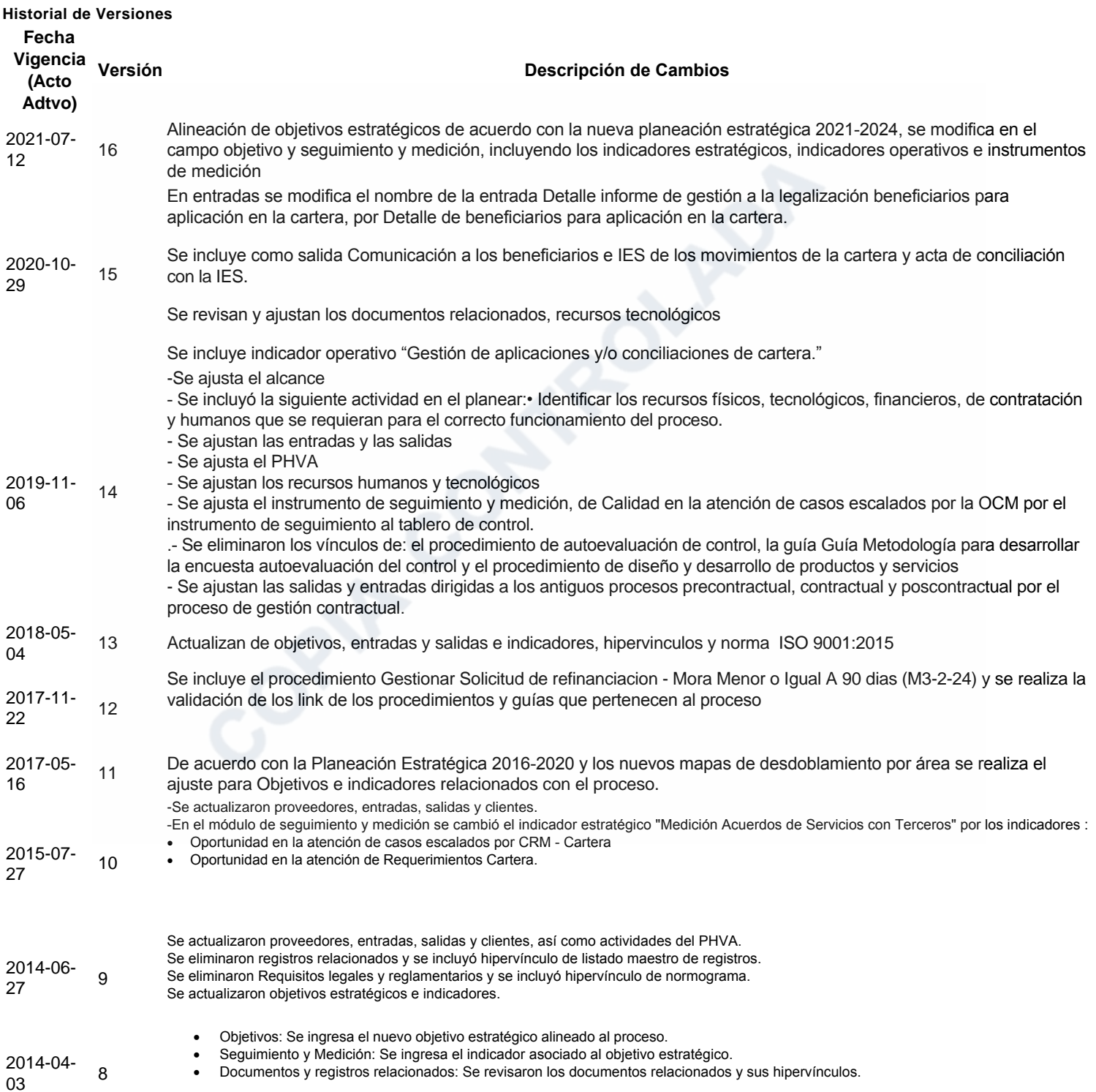

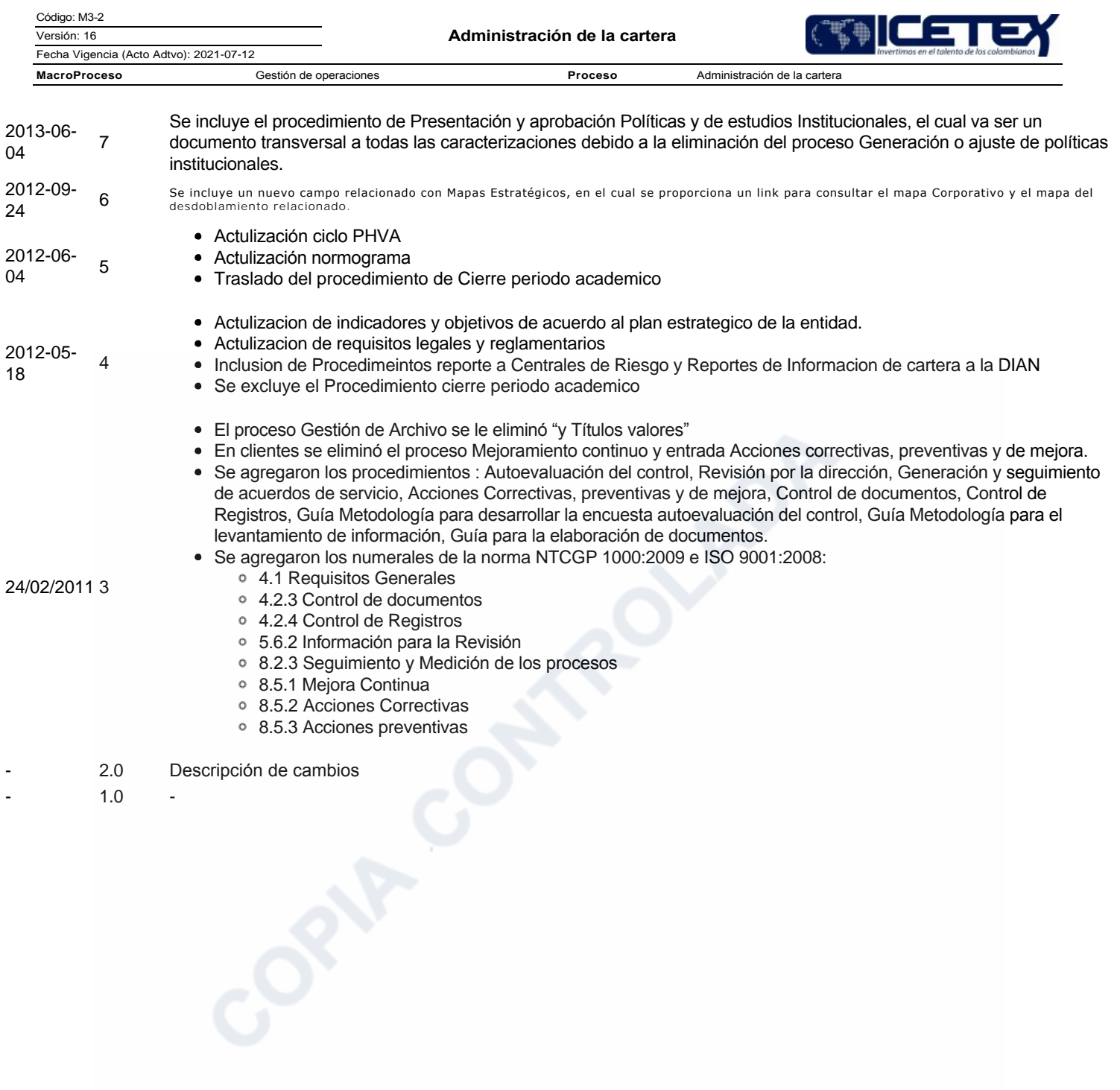